#### **[5] Panel Data Programs for the Hausman-Taylor Model**

```
Program: pan_ht.prg 
/ *<br>* *
         PROGRAM FOR HT ESTIMATION OF PANEL DATA
** 
                      WRITTEN BY
** SEUNG CHAN AHN 
** DEPARTMENT OF ECONOMICS 
** COLLEGE OF BUSINESS 
                   TEMPE, AZ 85287
** 
*/ 
/ *<br>* *
** Computing HT, AM and BMS Estimators 
   With Hausman Tests
*/ 
      new ; 
@ Put MGIV.COL in the directory you execute this program! @ 
       #include mgiv.col ; 
@ Open Output file @ 
      output file = pan_ht.out reset ; 
@ Format output file @ 
      format /rd 12,4 ; 
@ Provide # of ovservations and # of variables @ 
    nobs = 4165 ; 
   nvar = 23 ;
@ Read Data @ 
   load dat[nobs,nvar] = cr.db ;
@ dat = delif(dat,dat[.,10] .== 1) ; @ 
@ Define Variables @ 
   id68 = dat[ . , 1] ;expp = dat[ . , 2] ;
   expp2 = dat[ . , 3] ;
   wks = dat[.,4] ;
   occ = dat[ . , 5] ;
   ind = dat[.,6] ;
   south = dat[., 7] ;
   smsa = dat[.,8] ;
   ms = dat[ . , 9] ;
    fem = dat[.,10] ; 
    unionm= dat[.,11] ; 
   edu = dat[.,12] ;
```

```
blk = dat[.,13] ;
   wage = dat[.,14] ;
   y76 = dat[ . , 17] ;y77 = dat[ . , 18] ;y78 = dat[ . , 19] ;y79 = dat[ . , 20] ;y80 = dat[ . , 21] ;y81 = dat[ . , 22] ;y82 = dat[ . , 23] ;lwage = ln(wage) ;
   lwks = ln(wks) ;
   dyr = y77-y78-y79-y80-y81-y82@ Define N and T @ 
   n = 4165/7;
@ n = 528 ; @ 
   t = 7 ;
@ Define Dep. Var., Time-varying Reg. and Time-invariant Reg. @ 
    @ Treating expp as time-invariant @ 
   resp = {0,1,2,3,4,5,6} ;
   rexp = ones(n,1) .*. rexp ;
   rexp = exp - rexp ;
   yy = lwage ;
   xx = wks-south\text{-smsa-ms}-(exp\text{-}2)\text{-occ-ind}\text{-uniform-dyr} ;
    zz = ones(n*t,1)~fem~blk~edu~rexp ; 
   xx1 = wks~south~smsa~ms ;
   zz1 = ones(n*t,1)~fem~blk ;
      vny = {"logwage"}; 
      vnx = {"wks", "south", "smsa", "ms", "expp2", "occ", "ind", "unionm", 
                   "yr77", "yr78", "yr79", "yr80", "yr81", "yr82"}; 
   vnz = { "cons", "fem", "blk", "edu", "exp" };/* 
** From Here, Do Not Change 
*/ 
      : 
      : 
      :
```
#### **Output file: pan\_ht.out**

Within Estimation Result

------------------------

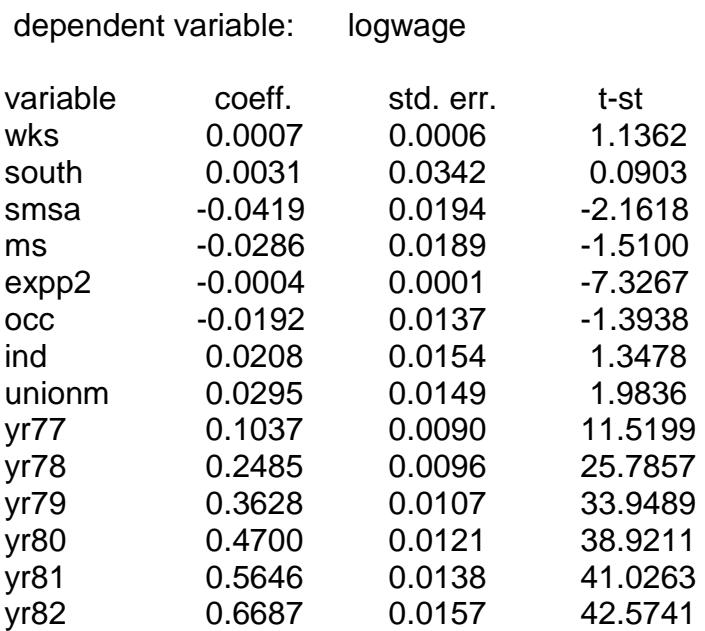

## Hausman\_Taylor Estimation Result

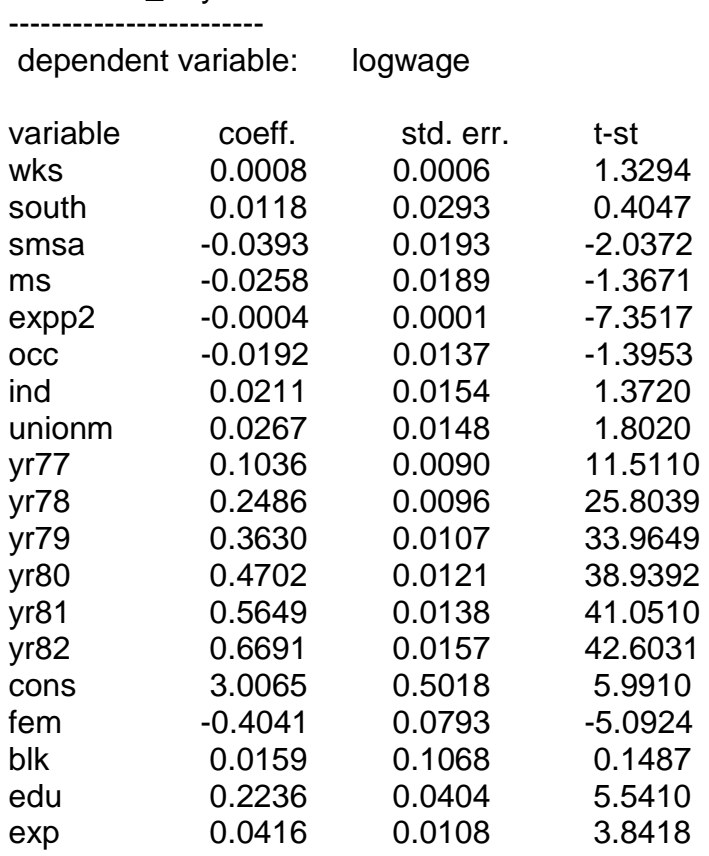

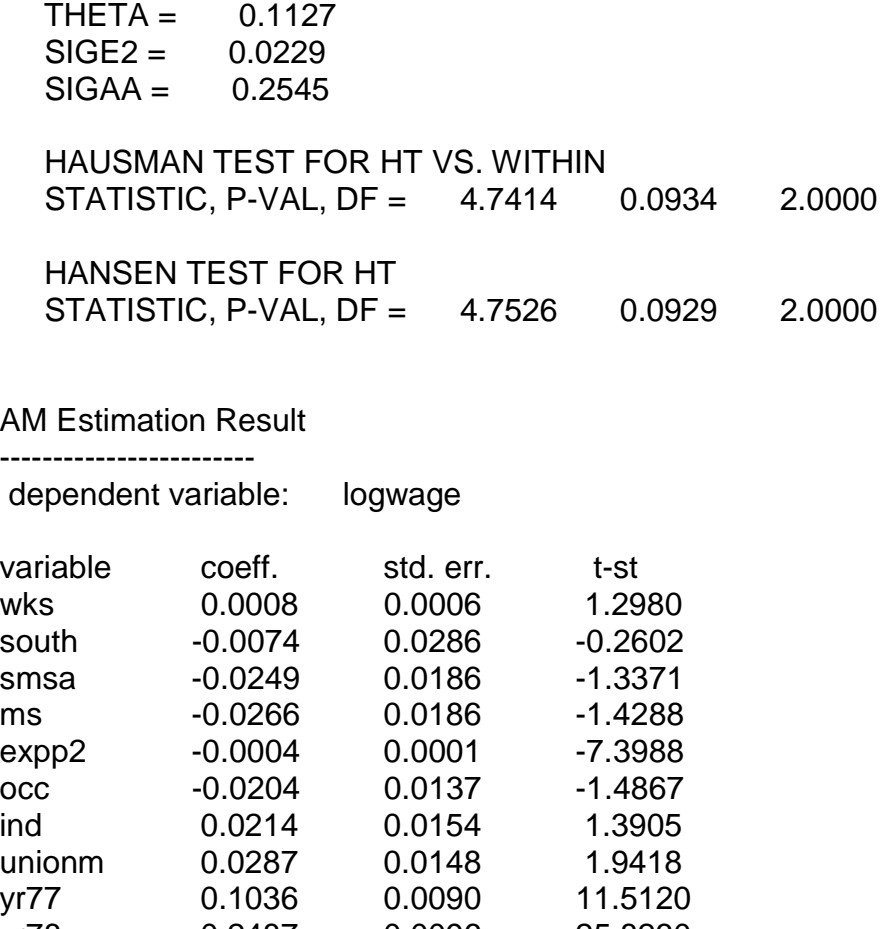

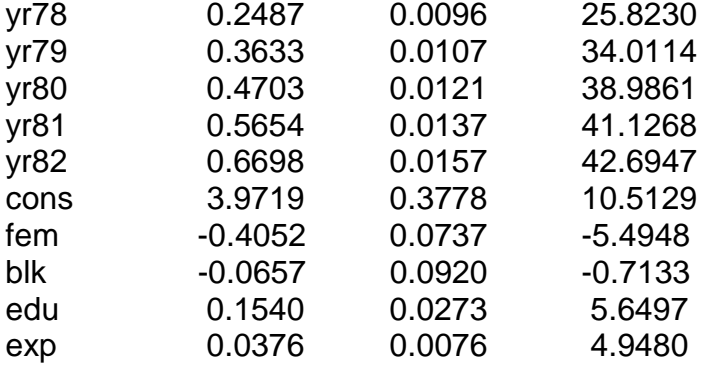

 HAUSMAN TEST FOR AM VS. WITHIN Statistic, p-val, df = 17.2340 0.0278 8.0000

 HAUSMAN TEST FOR AM VS. HT Statistic, p-val, df = 12.4926 0.0518 6.0000

 HANSEN TEST FOR AM STATISTIC, P-VAL, DF = 25.3809 0.4975 26.0000

 EHS TEST FOR AM VS. HT STATISTIC, P-VAL, DF = 20.6283 0.6605 24.0000

#### **Program: pan\_mgiv.prg**

```
/ *<br>* *
          PROGRAM FOR MGIV ESTIMATION OF PANEL DATA
** 
** WRITTEN BY 
                       SEUNG CHAN AHN
** DEPARTMENT OF ECONOMICS 
** COLLEGE OF BUSINESS 
** TEMPE, AZ 85287 
** 
*/ 
/ *<br>**
   COMPUTING MGIV and GMM FOR HT, AM AND BMS ESTIMATOR
** COMPUTING GMM USING HT and AM INSTRUMENTS 
** HAUSMAN TESTS 
** HANSEN TESTS 
** EHS TESTS 
** 
*/ 
      new ; 
@ Locate MGIV.COL in the directory you execute this program @ 
      #include mgiv.col ; 
@ Open output file @ 
      output file = pan_mgiv.out reset ; 
@ Format output file @ 
      format /rd 12,4 ; 
@ Provide # of ovservations and # of variables @ 
    nobs = 4165 ; 
   tim = 7 ;<br>nvar = 23 ;
   nvar = 23@ Read Data @ 
    load dat[nobs,nvar] = cr.db ; 
      @ dat = delif(dat,dat[.,10] .== 1) ; @ 
@ Define Variables @ 
   id68 = dat[ . , 1] ;expp = dat[ . , 2] ;
   expp2 = dat[ . , 3] ;
   wks = dat[.,4] ;
   occ = dat[ . , 5] ;
   ind = dat[:, 6] ;
   south = dat[.,7] ;
   smsa = dat[., 8] ;
   ms = dat[ . , 9] ;
   fem = dat[.,10] ;
```

```
unionm= dat[., 11] ;
    edu = dat[., 12] ;
    blk = dat[:, 13] ;
    wage = dat[.,14] ;
    UNKNOWN = dat[.,15] ;
    UNKNOWN2 = dat[., 16] ;
    y76 = dat[ . , 17] ;y77 = dat[ . , 18] ;y78 = dat[ . , 19] ;y79 = dat[ . , 20] ;y80 = dat[ . , 21] ;y81 = dat[ . , 22] ;y82 = dat[ . , 23] ;\begin{array}{rcl} \texttt{lwage} & = \texttt{ln(wage)} & \texttt{;} \end{array}\begin{array}{rcl} \texttt{lwks} & = & \texttt{ln(wks)} & \texttt{;} \end{array}dyr = y77-y78-y79-y80-y81-y82@ Define N and T @ 
    n = rows(data)/tim;
    t = tim ;
@ Define Dep. Var., Time-varying Reg. and Time-invariant Reg. @ 
     @ Treating expp as time-invariant @ 
    resp = \{0, 1, 2, 3, 4, 5, 6\} ;
    rexp = ones(n,1) .*. rexp ;
    rexp = exp - rexp ;
     yy = lwage ; 
    xx = wks-south~smsa~msc(exp^2)~occ~ind~unionm~dyr ;
    zz = ones(n*t,1)-fem{-}blk{-}edu{-}resp ;
    xx1 = wks~south~smsa~ms ;
    zz1 = ones(n*t,1)-fem{-}blk ;
      vny = {"log wage"}; vnx = {"wks", "south", "smsa", "ms", "expp2", "occ", "ind", "unionm", 
                      "yr77", "yr78", "yr79", "yr80", "yr81", "yr82"}; 
    vnz = { "cons", "fem", "blk", "edu", "exp" };/ *<br>**
   From Here, Do Not Change
*/ 
       :
```
:

### **Program: pan\_mgiv.prg**

Kiefer's Within Estimation Results

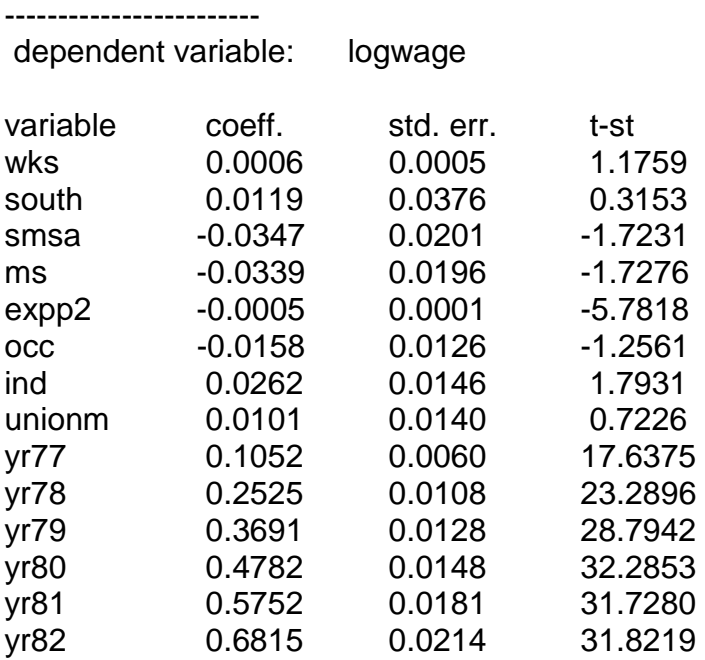

### Kiefer's Within Estimation Results (HETERO ADJUSTED)

----------------------- dependent variable: logwage

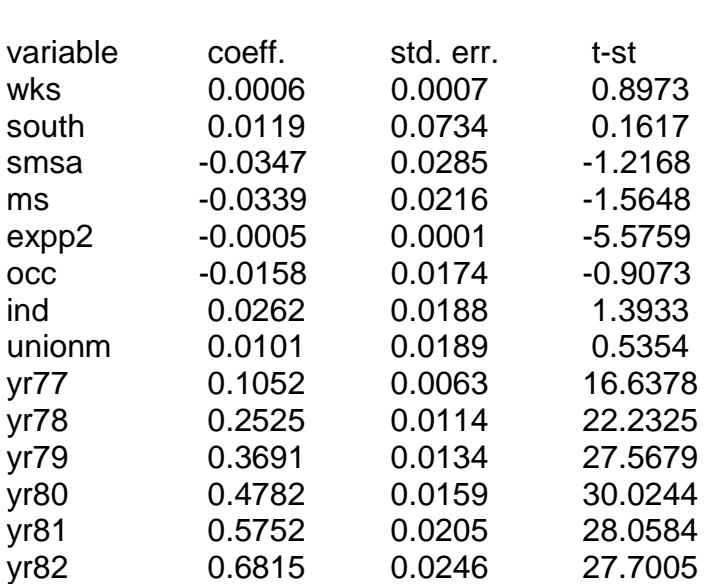

Hausman-Taylor MGIV Estimation Result ------------------------

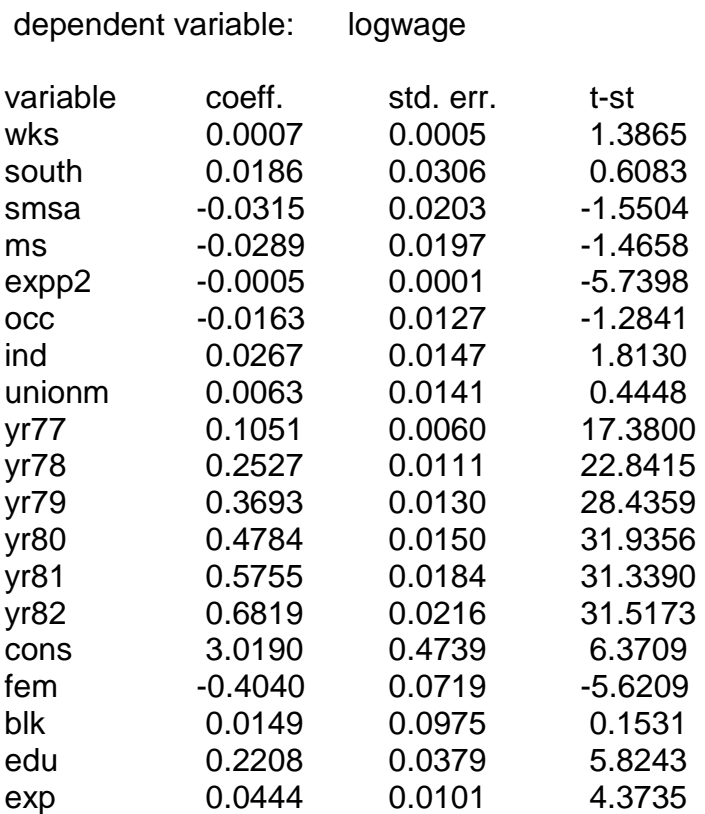

# Hausman-Taylor Estimation Result (HETERO ADJUSTED)

------------------------

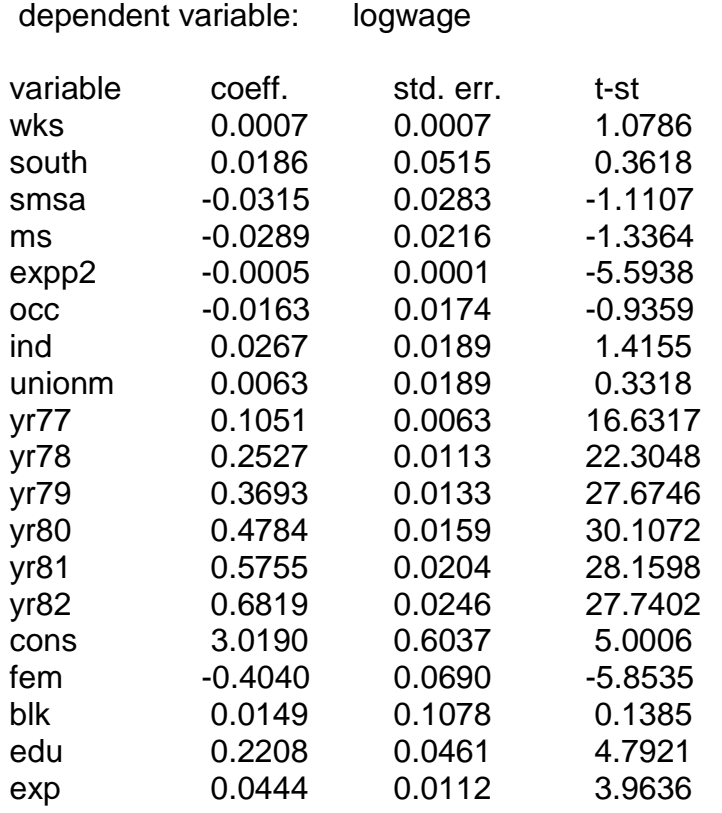

Hausman Test for HT MGIV VS. Within MGIV stat, p-val, df = 4.6282 0.0989 2.0000

## Hausman-Taylor GMM Estimation Result

------------------------

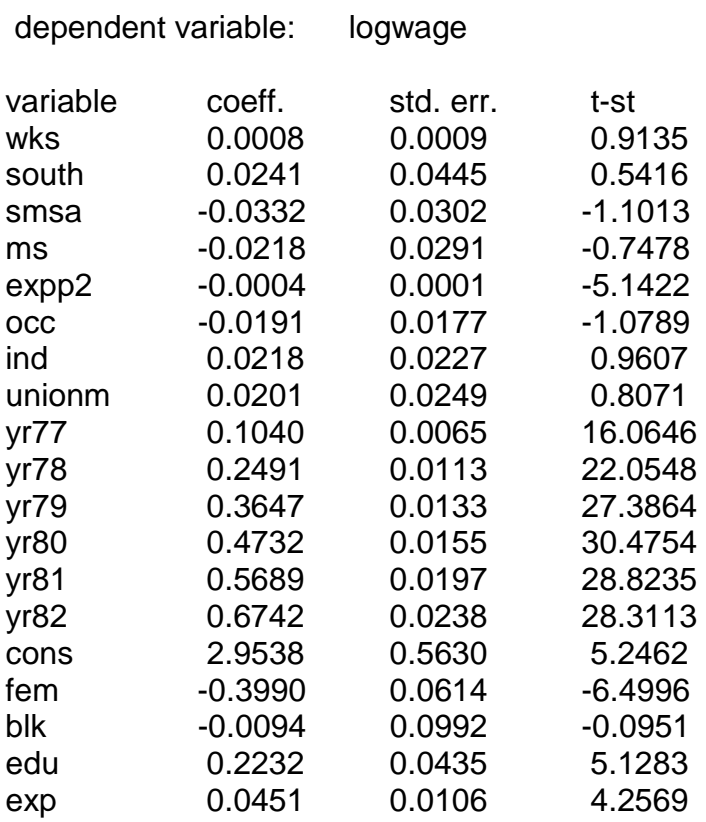

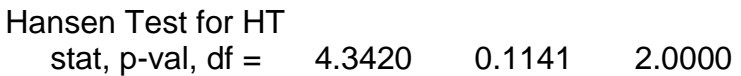

Amemiya-MaCurdy Estimation Result

------------------------

------------------------

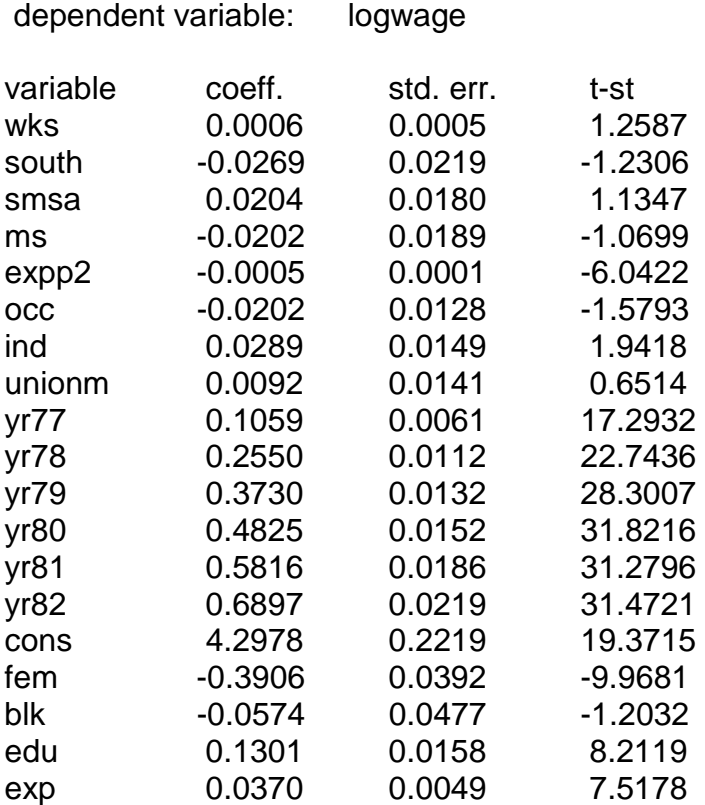

# Amemiya-MaCurdy Estimation Result (HETERO ADJUSTED)

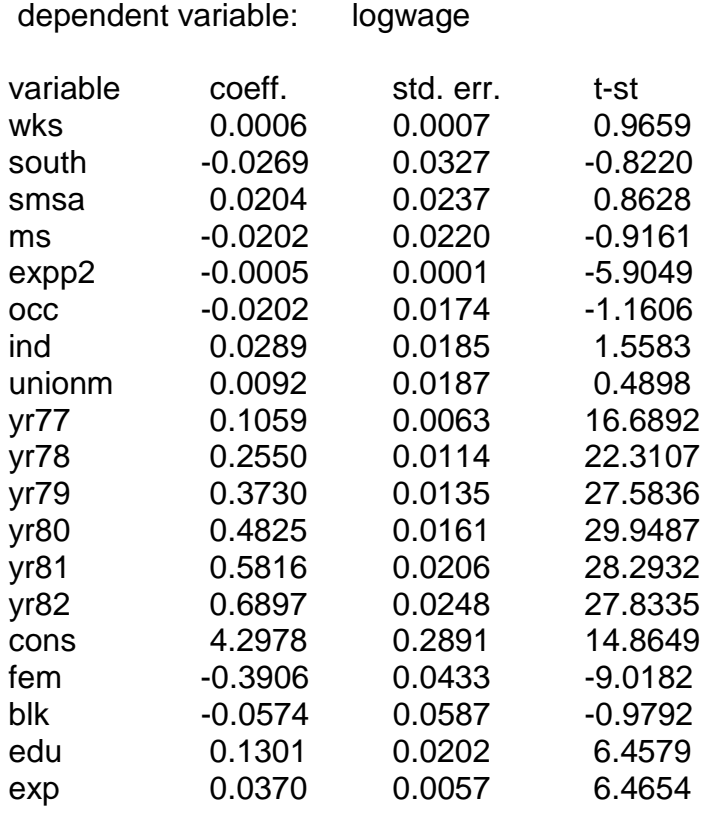

#### Hausman Test for AM MGIV VS. Within MGIV stat, p-val, df =  $42.1182$  0.0000 8.0000

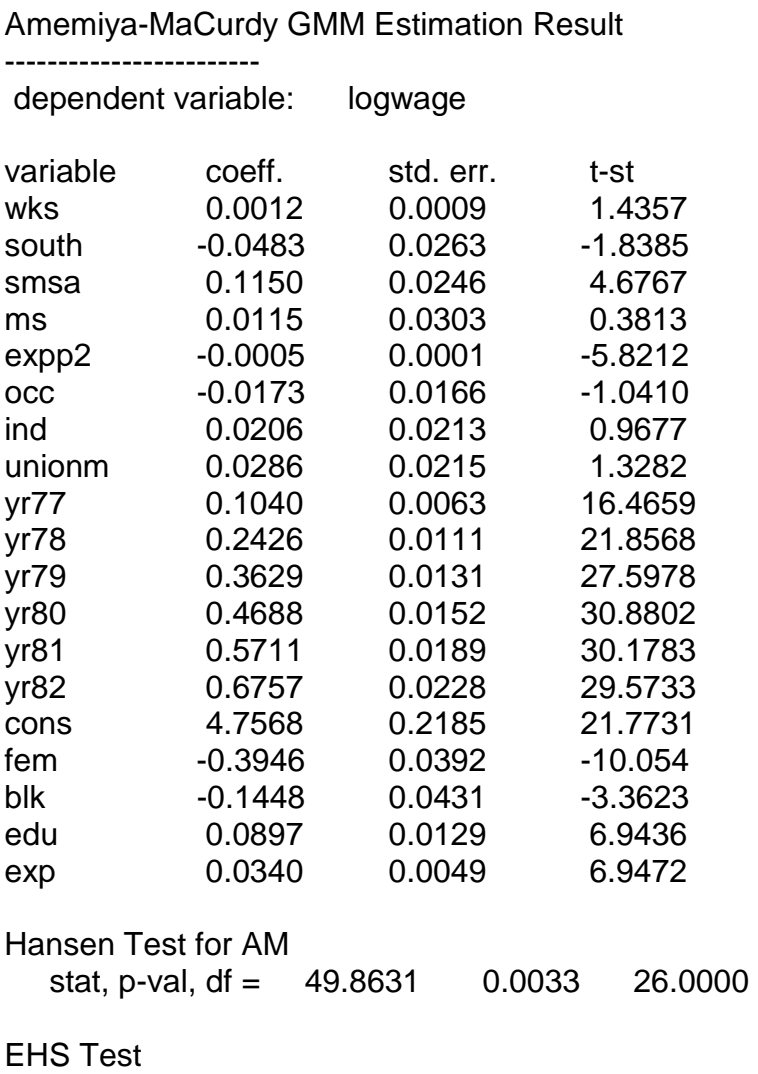

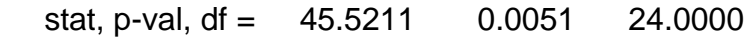